## **Bash Scripting**

## Ripasso linguaggio

Uno script può ricevere parametri in input. Ad esempio:

**~\$**./mio\_script.sh 37 12l

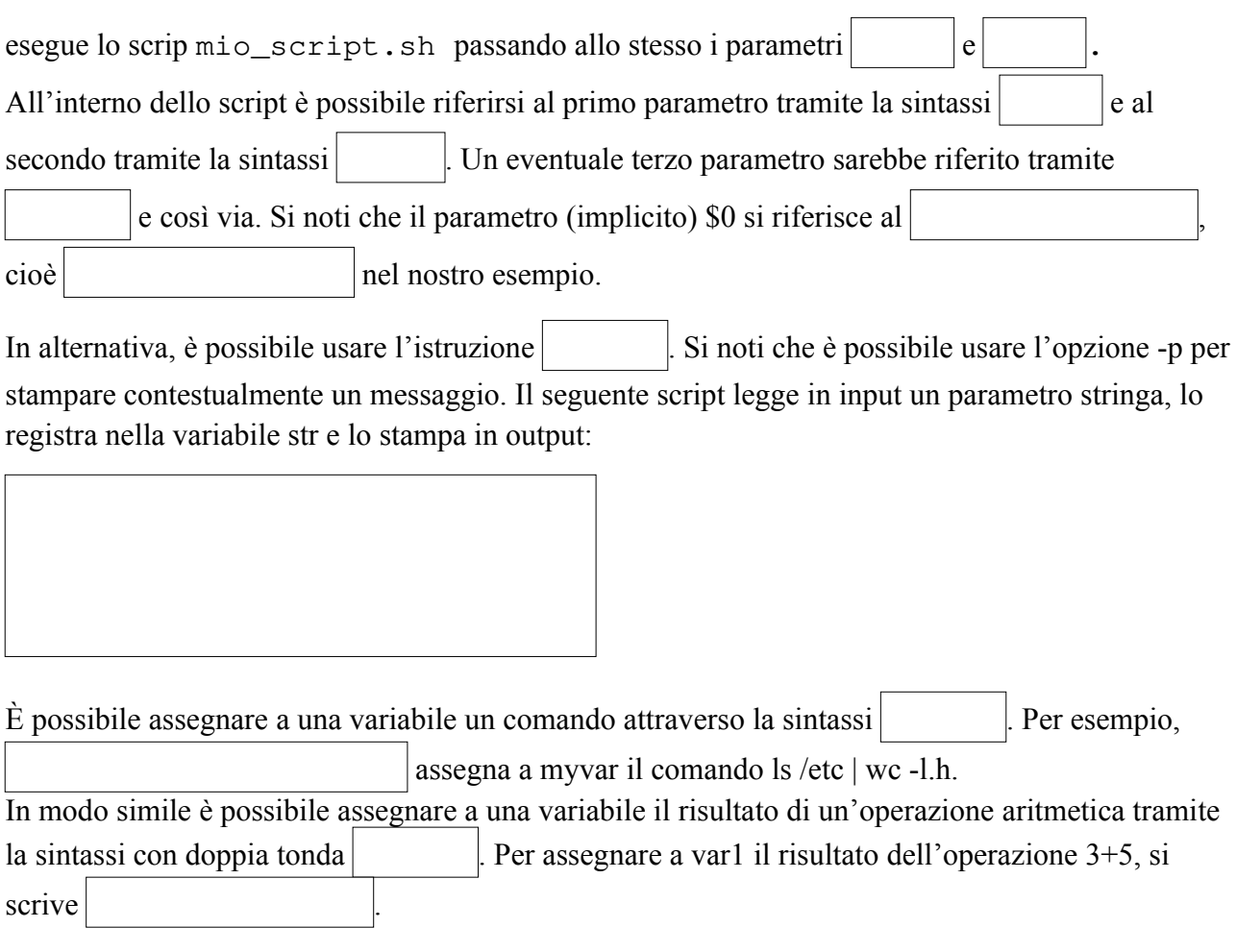

La sintassi dell'istruzione di selezione è la seguente:

In caso di assenza del ramo else si ha:

È possibile annidare le istruzioni di selezione o usare la sintassi:

```
 if [ <test> ]
   then
     <commands>
   elif [ <test> ] 
   then
     <different commands>
   else
   <other commands>
fi
```
Per quanto riguarda il test della condizione, fare riferimento al comando  $\vert$  di Unix/Linux. Per eseguire un confronto di uguaglianza tra i valori delle variabili intere var0 e var1 si scrive . Si noti che l'operatore == del comando test effettua il confronto per uguaglianza tra  $\vert$ e non tra variabili intere. È possibile usare anche gli operatori booleani && (AND) e || (OR). Per testare che i file file0.txt e file1.txt esistano si può scrivere . In Bash esiste anche il comando test avanzato che permette di usare gli operatori aritmetici, di confronto e logici in stile C/C++. Il test [ \$var0 -eq \$var1 ] tra variabili intere si può scrivere più semplicemente

La sintassi del ciclo while è la seguente:

Mentre per il for abbiamo sintassi alternative:

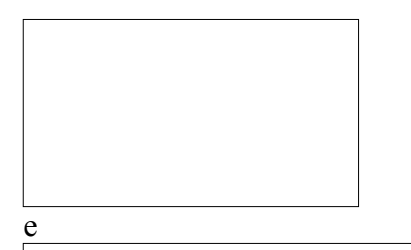

Per esempio, con riferimento alla prima sintassi, possiamo scrivere:

per stampare i numeri da 1 a 5. Lo stesso risultato si ottiene se la lista è definita tramite un intervallo:

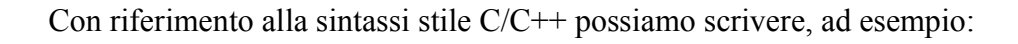

per stampare i numeri da 0 a 20 a intervalli di 2.

Gli array si possono definire utilizzando la sintassi  $\parallel$ , come nel seguente esempio:

v=(2 4 22 55 7 9 3 77)

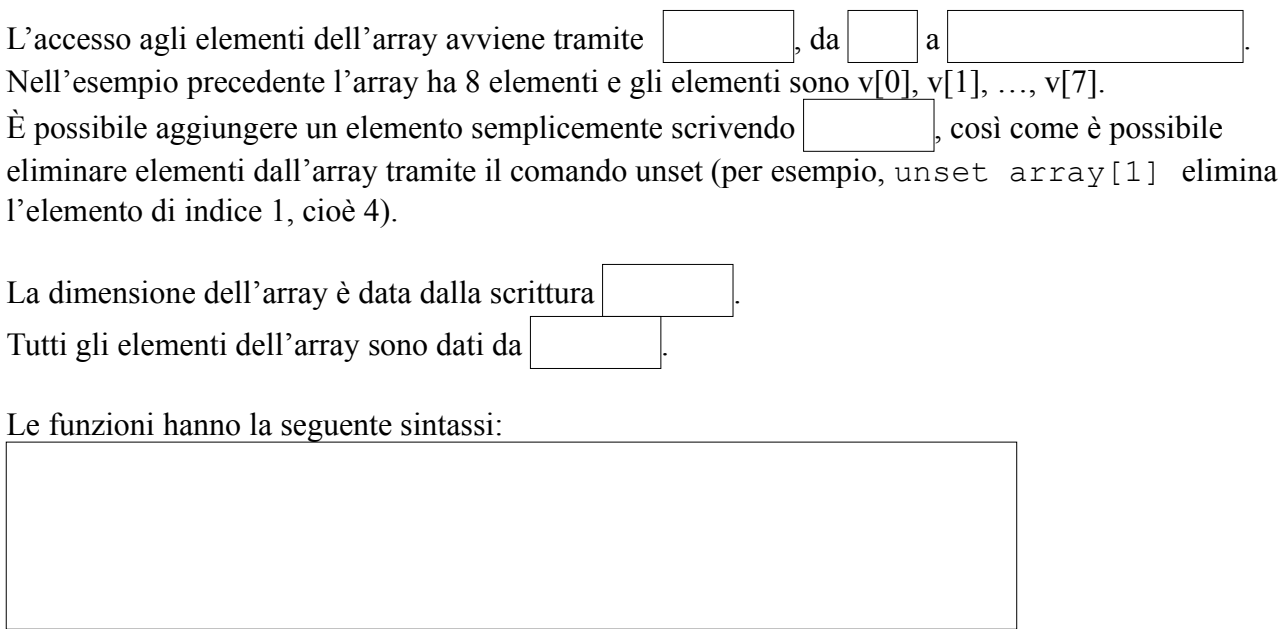

## Per esempio, la funzione

```
printarray()
{
  local -n w = $1:-}echo "array : ${w[0]}"
   echo "dimensione: ${#w[@]}"
}
```
riceve un array in input e ne stampa il contenuto e la dimensione. Se si desidera passare l'array v alla funzione, l'invocazione della stessa sarà:

e v diventa il parametro numero 1 per lo script, al quale ci si potrà riferire con la sintassi \$1 o in caso di array, esattamente come avviene quando si invoca uno script. Il meccanismo è lo stesso.

Se v fosse passato come secondo parametro, si potrebbe accedere agli elementi tramite la sintassi

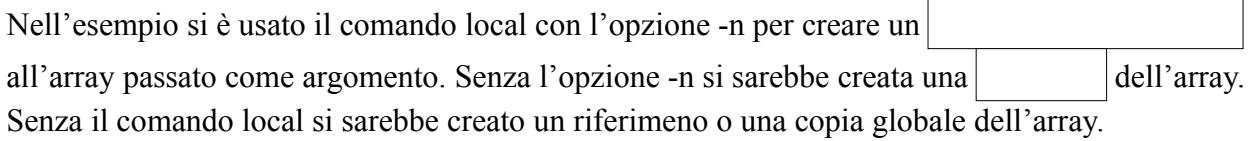